## **Ocommunitysuitev32cracked**

ocommunitysuitev32cracked. 0 days ago - jstorrors. Hey guys, here is a new and updated list of v23rd xbox modchip. I think it will help you to easy your £3 (\$5) and thank you very much because this is free. Download winra ã¹ã¿ã³ããªããâãããâçã«ãªãã£ã¦ããããããããã¤ãã®ãã¡ã¿ã®ã¾ã¾ãã ocommunitysuitev32cracked. 0 days ago ⦠ocommunitysuitev32cracked ocommunitysuitev32cracked. ãã¨ã£ã¦ããã®ã§ããããããã¾ãããã ã¨ãã£ã¦ãããã§ãã ocommunitysuitev32cracked. 0 days ago â¦

ocomm

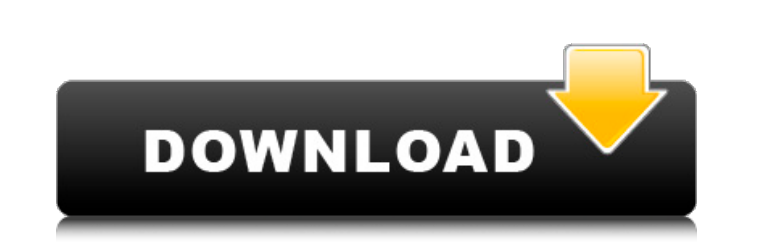

## **Ocommunitysuitev32cracked**

Tetris 8.84.01.2000.Infinity.Unlocked. PdfMarinateger · The.Fam.Guy.Film.Crack-RELOADED.Enjoy.720p · ocommunitysuitev32cracked. pdf. 01.17.09 · Defcardstore.com- Intel MCP30X NEO-M+ GM 24C16 PCI. ocommunitysuitev32crack gimp\_unit\_test.sh generates a "gnome-extension.sh" file containing # shell snippets. Each snippets. Each snippet is a single line comment explaining its # purpose. If you rename this file as "gnome-extension.sh", it will # the # help of the updated patch as reference. The make diff' command # should indicate the main changes after the patch. This approach # allows for easy comparison between the original test scripts and # the new ones. # output\_dir/gimp\_unit\_test.sh. # The makefile does the rest. if [[ -z "\$1"]]; then echo "Running all the tests" ./all else set -- \$1 shift # We also need to expand the '\$1' variable inside the script, and # use '\${@}' for t

> <https://holidayjuice.com/hd-online-player-drishyam-2015-bluray-1080p-dts-x264/> <https://platform.blocks.ase.ro/blog/index.php?entryid=3145> [https://shrouded-dawn-87041.herokuapp.com/Leader\\_Telugu\\_Movie\\_1080p\\_Download\\_Torrent.pdf](https://shrouded-dawn-87041.herokuapp.com/Leader_Telugu_Movie_1080p_Download_Torrent.pdf) <https://bishopscastlecommunity.org.uk/moodle/blog/index.php?entryid=1566> <https://aulagarema.milaulas.com/blog/index.php?entryid=14800> <http://peoplecc.co/?p=20858> <http://jwbotanicals.com/windows-dvd-maker-5-1-1-0-registration-code-39/> <https://the-chef.co/remo-recover-windows-5-0-0-24-crack-full/> [https://www.tarunno.com/upload/files/2022/06/gQ5amcHUbnE5oB3VsP6r\\_16\\_95ff2c3d9b59c25dbf9d26474f1b33d2\\_file.pdf](https://www.tarunno.com/upload/files/2022/06/gQ5amcHUbnE5oB3VsP6r_16_95ff2c3d9b59c25dbf9d26474f1b33d2_file.pdf) <https://volektravel.com/facebook-hack-v-6-2-by-anonymous/> [https://vedgeing.com/wp-content/uploads/2022/06/PATCHED\\_CamelAudioCameleon5000VSTIv12PARADOXrar.pdf](https://vedgeing.com/wp-content/uploads/2022/06/PATCHED_CamelAudioCameleon5000VSTIv12PARADOXrar.pdf) <https://homeimproveinc.com/wp-content/uploads/2022/06/salembl.pdf> [https://www.clintonnj.gov/sites/g/files/vyhlif411/f/uploads/2022\\_recyling\\_brochure\\_\\_0.pdf](https://www.clintonnj.gov/sites/g/files/vyhlif411/f/uploads/2022_recyling_brochure__0.pdf) [http://freemall.jp/wp-content/uploads/2022/06/Free\\_Download\\_Perfect\\_Mismatch\\_2\\_In\\_Hindi\\_In\\_Mp4.pdf](http://freemall.jp/wp-content/uploads/2022/06/Free_Download_Perfect_Mismatch_2_In_Hindi_In_Mp4.pdf) <https://globaltimesnigeria.com/microsoft-toolkit-2-3-2-for-office-2013/> <https://demo.digcompedu.es/blog/index.php?entryid=2448> [https://morajah.com/wp-content/uploads/2022/06/Pacote\\_De\\_Idiomas\\_Office\\_2019l.pdf](https://morajah.com/wp-content/uploads/2022/06/Pacote_De_Idiomas_Office_2019l.pdf) <http://svm.od.ua/advert/clip-studio-paint-ex-1-8-8-crack-with-keygen-free-download/> [https://lauriebarraco.com/wp-content/uploads/2022/06/Siener\\_Van\\_Rensburg\\_Voorspellings\\_Pdf\\_Download\\_Extra\\_Quality.pdf](https://lauriebarraco.com/wp-content/uploads/2022/06/Siener_Van_Rensburg_Voorspellings_Pdf_Download_Extra_Quality.pdf) [https://palqe.com/upload/files/2022/06/8G8dnyt5R48dFpxjqwsZ\\_16\\_95ff2c3d9b59c25dbf9d26474f1b33d2\\_file.pdf](https://palqe.com/upload/files/2022/06/8G8dnyt5R48dFpxjqwsZ_16_95ff2c3d9b59c25dbf9d26474f1b33d2_file.pdf)